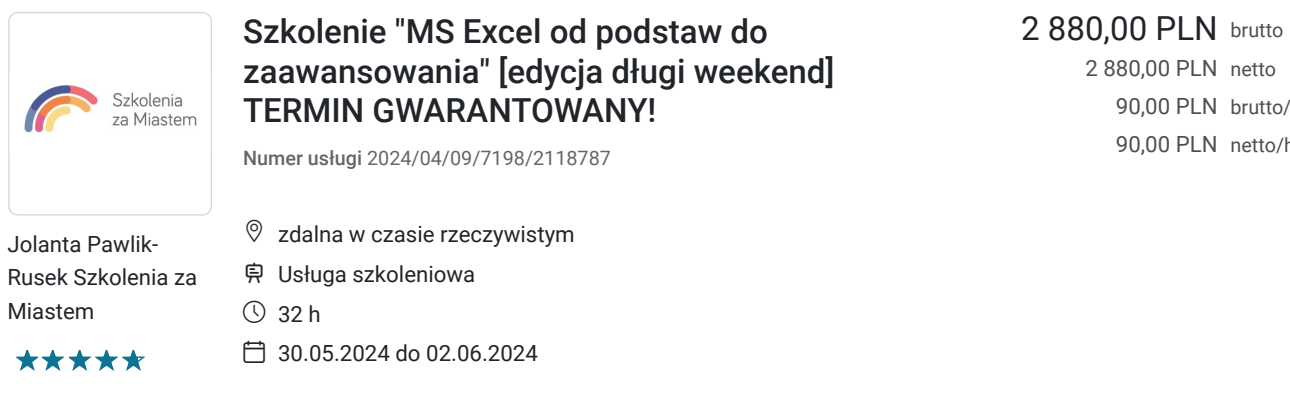

90,00 PLN brutto/h 90,00 PLN netto/h

# Informacje podstawowe

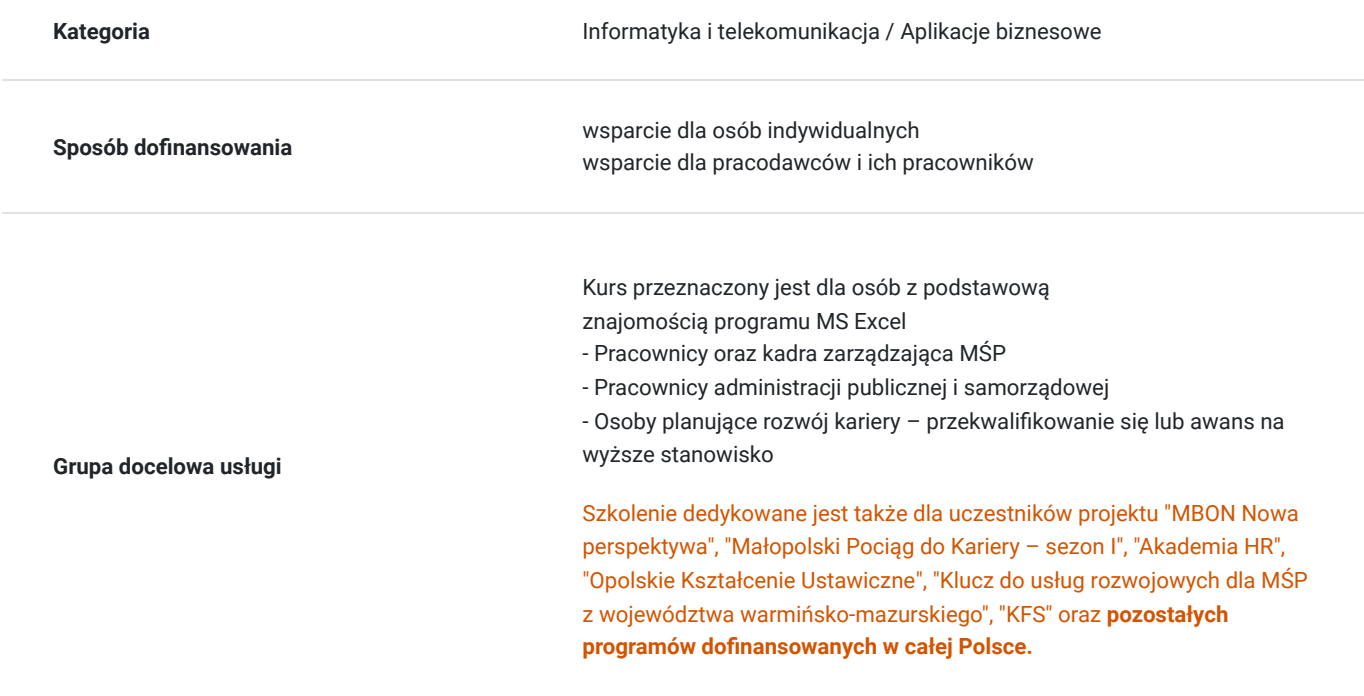

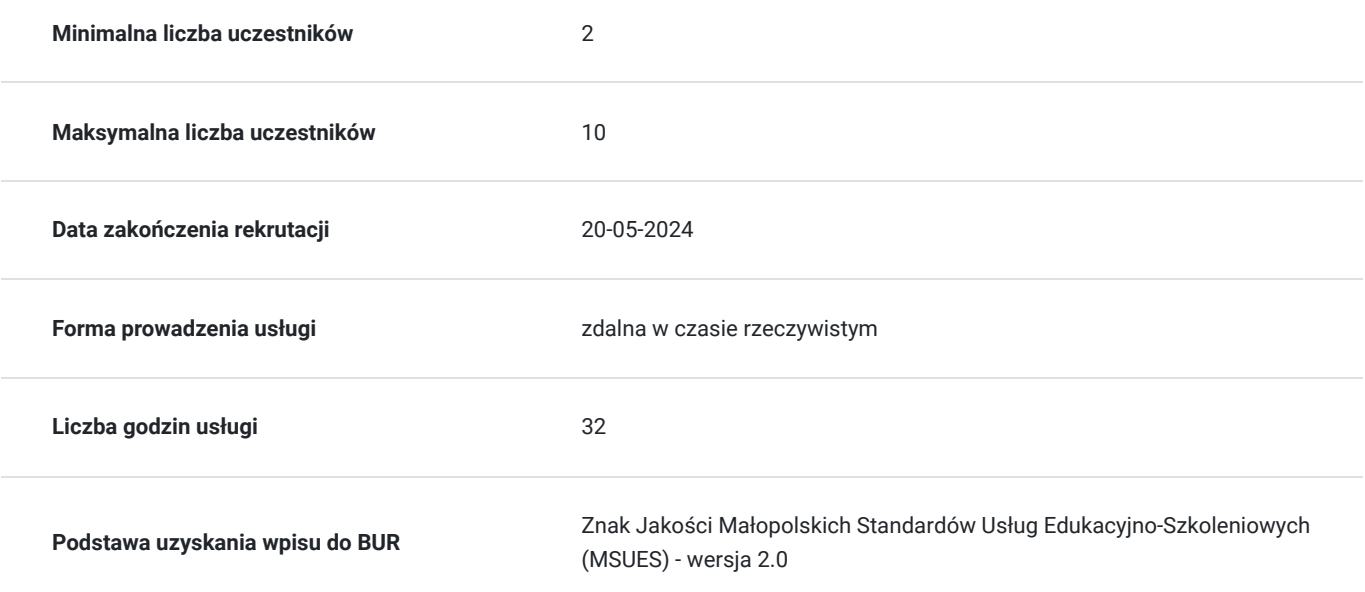

## Cel

### **Cel edukacyjny**

Szkolenie "MS Excel od podstaw do zaawansowania" przygotowuje do samodzielnego tworzenia formuł oraz czytelnych zestawień i raportów w postaci tabel, wykresów, tabel przestawnych.

### **Efekty uczenia się oraz kryteria weryfikacji ich osiągnięcia i Metody walidacji**

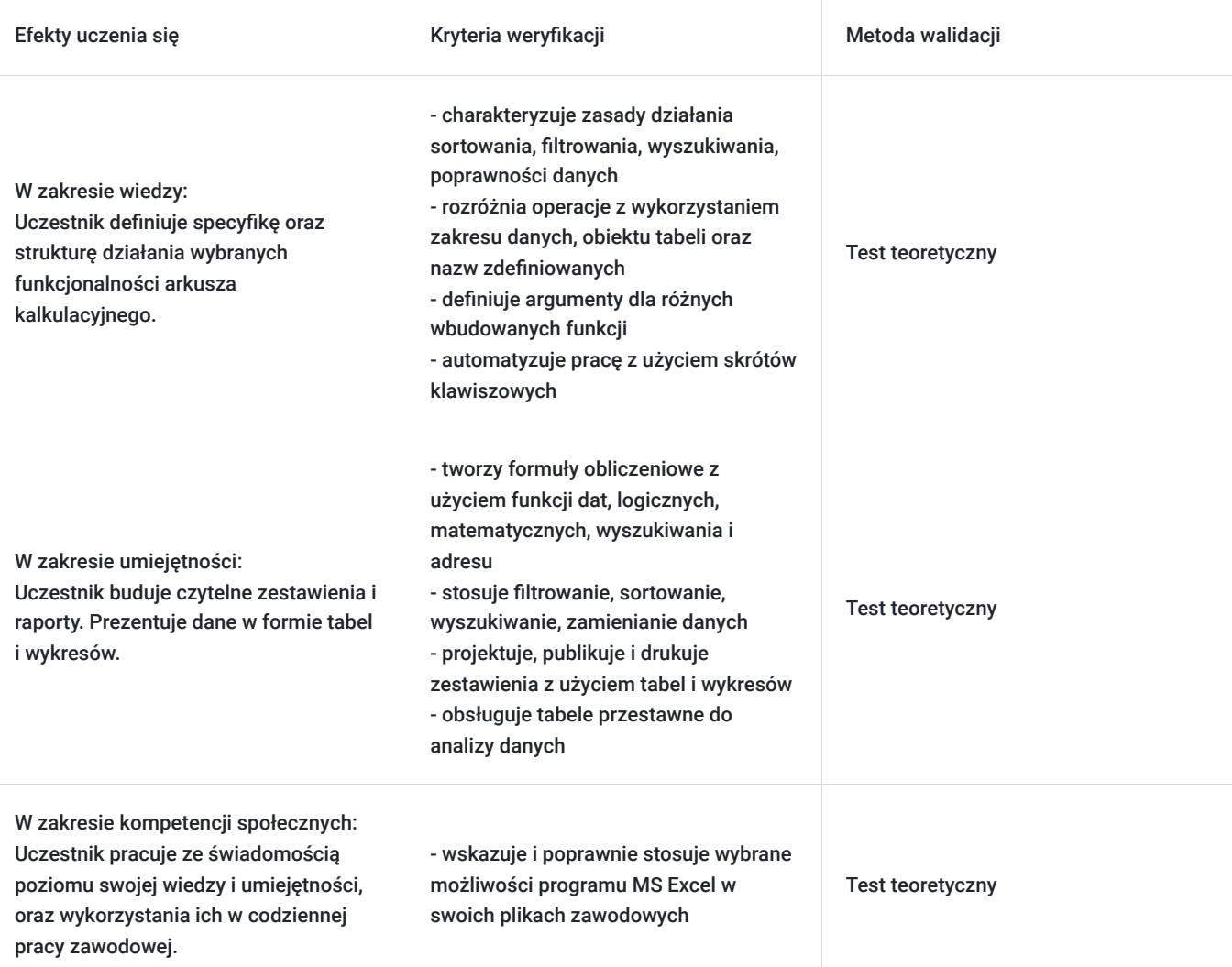

## Kwalifikacje

### **Kompetencje**

Usługa prowadzi do nabycia kompetencji.

### **Warunki uznania kompetencji**

Pytanie 1. Czy dokument potwierdzający uzyskanie kompetencji zawiera opis efektów uczenia się?

Zaświadczenie ukończenia szkolenia zawiera szczegółowy zakres tematyczny szkolenia, opis efektów uczenia się wraz z kryteriami ich weryfikacji.

Pytanie 2. Czy dokument potwierdza, że walidacja została przeprowadzona w oparciu o zdefiniowane w efektach uczenia się kryteria ich weryfikacji?

Zaświadczenie ukończenia szkolenia potwierdza przeprowadzenie walidacji w oparciu o zdefiniowane efekty uczenia się.

### Pytanie 3. Czy dokument potwierdza zastosowanie rozwiązań zapewniających rozdzielenie procesów kształcenia i szkolenia od walidacji?

Zaświadczenie ukończenia szkolenia posiada informację o odrębnie przeprowadzonej walidacji. Przed i po szkoleniu uczestnik rozwiąże test wiedzy, w celu weryfikacji efektów uczenia się.

## Program

**Szkolenie skierowane** jest do osób z podstawową znajomością obsługi progrmu MS Excel.

W polu **Liczba godzin usługi** wymiar godzin szkolenia przedstawiony jest w godzinach dydaktycznych (**1h**=**45min**). W harmonogramie uwzglądniono **32 h dydaktyczne** + **8 przerw 15 min**.

Zalecane jest korzystanie z **drugiego ekranu**, tak aby móc swobodnie wykonywać ćwiczenia praktyczne wraz z trenerem.

#### **PROGRAM SZKOLENIA:**

#### **1. Podstawowe wiadomości o arkuszu kalkulacyjnym MS Excel**

Podstawowe informacje o paskach menu. Budowa głównego okna arkusza kalkulacyjnego. Nawigacja między skoroszytami. Zaznaczanie komórek.

#### **2. Tworzenie i edycja danych**

Wprowadzanie danych w komórkach. Kopiowanie i przenoszenie danych. Wstawianie wierszy i kolumn. Zmiana i ukrywanie danych.

#### **3. Operacje na pliku**

Charakterystyka plików w MS Excel 2019. Otwieranie i zapisywanie plików z innych wersji MS Excel.

#### **4. Formatowanie arkuszy**

Format wprowadzanych danych. Obramowanie i cieniowanie komórek. Wyrównanie danych w komórkach. Linie siatek. Przykłady formatowania warunkowego.

#### **5. Wprowadzanie formuł w arkuszu**

Tworzenie formuły. Odwoływanie się do innych komórek. Podstawowe operatory w formułach. Przykłady zastosowania formuł. Zamiana formuł na wartości liczbowe.

#### **6**. **Odwołania w arkuszach**

Odwołania względne. Odwołania bezwzględne. Odwołania mieszane. Zastosowanie poszczególnych typów odwołań.

#### **7. Wprowadzanie funkcji**

Pojęcie funkcji, główne typy funkcji. Zastosowanie podstawowych funkcji: SUMA, ŚREDNIA, MIN, MAX. Funkcja logiczna JEŻELI. Inne przykłady funkcji.

#### **8. Połączenia między arkuszami**

Połączenia między arkuszami. Połączenia między skoroszytami.

#### **9. Operacje na oknach arkusza**

Blokowanie komórek. Podział okna.

#### **10. Wyszukiwanie danych**

Sortowanie danych. Zmiana klucza sortowania. Zastosowanie narzędzia Autofiltr.

#### **11. Elementy graficzne – podstawowe zastosowania**

Wstawianie elementów graficznych. Diagramy blokowe.

#### **12. Drukowanie**

Drukowanie arkuszy. Drukowanie komentarzy. Podgląd podziału stron.

#### **13. Niestandardowa seria danych.**

#### **14. Zaawansowane użycie narzędzia "Kopiuj, wklej specjalne".**

#### **15. Formatowanie warunkowe**

Wyróżnianie komórek zawierających określony tekst lub wartości. Paski danych, zakresy kolorów, zestawy ikon. Zaznaczanie wartości zduplikowanych lub unikatowych. Tworzenie formuł określających formatowane komórki. Formatowanie warunkowe dat z wykorzystaniem funkcji.

#### **16. Zaawansowane funkcje**

Funkcje logiczne i statystyczne: suma.jeżeli, licz.jeżeli, suma.warunków, licz.warunki, jeżeli, lub, oraz. Funkcje daty i czasu: dziś, data, dzień, miesiąc, rok, dni.robocze, czas. Funkcje tekstowe: lewy, prawy, znajdź, fragment tekstu, usuń.zbędne.odstępy, tekst, podstaw, litery.wielkie, z.wielkiej.litery, dł. Funkcje wyszukiwania i odwołań: wyszukaj.poziomo, wyszukaj.pionowo, indeks i podaj.pozycję, przesunięcie. Zastosowanie funkcji dot. błędów: czy.błąd, jeżeli.błąd, czy.tekst, czy.liczba. Zagnieżdżanie funkcji w MS Excel.

#### **17. Zarządzanie arkuszami i skoroszytami, łączenie danych**

Narzędzie konsoliduj do tworzenia połączeń z danych znajdujących się w różnych plikach i skoroszytach. Tworzenie obliczeń z danych znajdujących się w innych arkuszach i skoroszytach. Tworzenie łączy pomiędzy plikami, edycja łączy, aktualizacja danych.

#### **18. Ochrona i walidacja danych**

Ochrona arkusza i ochrona skoroszytu. Blokowanie dostępu do pliku za pomocą haseł. Walidacja danych.

#### **19. Narzędzie Przejdź do…**

Formatowanie tylko komórek z wprowadzonymi już danymi. Uzupełnianie pustych komórek.

#### **20. Zaawansowane opcje sortowania i filtrowania**

Wielopoziomowe sortowanie danych. Filtr niestandardowy.

#### **21. Metody importu danych do MS Excel**

Import plików tekstowych, bazodanowych. Zastosowanie funkcji i narzędzi MS Excel celem eliminacji błędów powstających podczas importowania danych.

#### **22. Tabele przestawne**

Tworzenie tabeli przestawnej, odświeżanie danych. Zmiana funkcji obliczeniowych. Grupowanie danych. Filtrowanie i sortowanie w tabelach przestawnych.

#### **23. Wizualizacja danych na wykresie**

Zasady doboru typu wykresu, omówienie rodzajów. Tworzenie wykresów złożonych. Zmiana zakresów danych, zmiana kolorów, układu i skali. Wykres z dwiema osiami oraz linia trendu. Wykresy dynamiczne.

**24. Zastosowanie skrótów klawiszowych w celu przyspieszenia pracy z programem MS Excel**.

# Harmonogram

Liczba przedmiotów/zajęć: 4

![](_page_4_Picture_250.jpeg)

# Cennik

**Cennik**

![](_page_5_Picture_138.jpeg)

## Prowadzący

Liczba prowadzących: 1

![](_page_5_Picture_3.jpeg)

### Jolanta Pawlik-Rusek

Jako trener, zrealizowała ponad 20 000 godzin szkoleniowych. Pracuje zarówno z markami komercyjnymi, instytucjami publicznymi jak i podmiotami ekonomii społecznych. Obecnie rozwija swoje umiejętności w obszarze Data Science Machine Learning. Absolwentka studiów Executive Master of Business Administration (MBA) Zarządzanie w IT w Szkole Głównej Menedżerskiej w Warszawie. Absolwentka studiów podyplomowych AGH - Rachunkowość zarządcza i controlling w systemach informatycznych przedsiębiorstw. Doświadczenie zdobywała jako Konsultant Systemów Informatycznych, wdrażając systemy Comarch w przedsiębiorstwach. Z Excelem zaprzyjaźniła się będąc analitykiem finansowym w TESCO. W pełni realizuje się jako trener wiodący szkoleń IT. Dba o najwyższą jakość swoich usług. Współpracuje z najlepszymi.

## Informacje dodatkowe

 $1 \times 1$ 

### **Informacje o materiałach dla uczestników usługi**

Po szkoleniu uczestnik otrzymuje komplet materiałów szkoleniowych (pendrive 16GB z nagraniami, notatnik, długopis) oraz oryginał zaświadczenia ukończenia szkolenia w formie papierowej.

### **Warunki uczestnictwa**

1. Usługa szkoleniowa będzie rejestrowana na potrzeby kontroli i monitoringu Instytucji nadzorującej program dofinansowania. Nie będzie udostępniana w żadnej formie osobom trzecim.

2. Uczestnik zapisując się na usługę wyraża zgodę na rejestrowanie swojego wizerunku w wyżej wymienionych celach.

### **Informacje dodatkowe**

#### **Warto przeczytać, zanim podejmiesz decyzję:**

1. Szkolenie prowadzone będzie na najnowszej wersji programu **MS Excel 2021**. Masz starszą wersję? Poinformuj nas o tym przed szkoleniem.

2. **Szkolenie zamknięte** realizowane jest przy min. **5 osobowej grupie pracowników** (możliwe także w siedzibie firmy, zapewniamy sprzęt z licencjonowanym oprogramowaniem).

Jeżeli interesuje Cię inna tematyka, inny poziom zaawansowania bądź inna forma realizacji szkolenia, zapoznaj się z **aktualną ofertą naszych szkoleń w Bazie Usług Rozwojowych** lub **zadzwoń do nas. Przygotujemy dla Ciebie ofertę dedykowaną.**

## Warunki techniczne

- **1. Szkolenie odbywa się poprzez platformę Teams.** Link jest aktywny przez cały dzień szkolenia.
- **2. Minimalne wymagania sprzętowe:**
	- komputer stacjonarny, laptop, tablet lub inne urządzenie mobilne
	- głośniki, mikrofon i kamerka internetowa
	- system operacyjny macOS, Windows 7 lub wyższy
- **3. Minimalne wymagania dotyczące parametrów łącza sieciowego:** - połączenie internetowe - szerokopasmowe przewodowe lub bezprzewodowe (3G lub 4G / LTE)
- przeglądarki: Internet Explorer 11+, Edge 12+, Firefox 27+, Chrome 30+, Safari 7+
- **4. Niezbędne oprogramowanie:** zainstalowany pakiet MS Office 2013 lub nowszy
- **5. Pliki do szkolenia będą udostępnione do pobrania ze wskazanego źródła, tuż przed rozpoczęciem szkolenia.**

## Kontakt

![](_page_6_Picture_13.jpeg)

### Jolanta Pawlik-Rusek

**E-mail** biuro@szkoleniazamiastem.pl **Telefon** (+48) 790 307 304